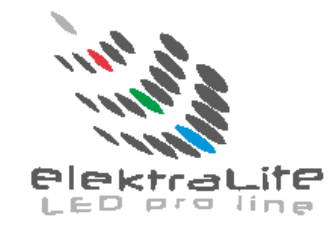

# Elektralite LED

## Audience Blinder

DMX channel assignments & Menus

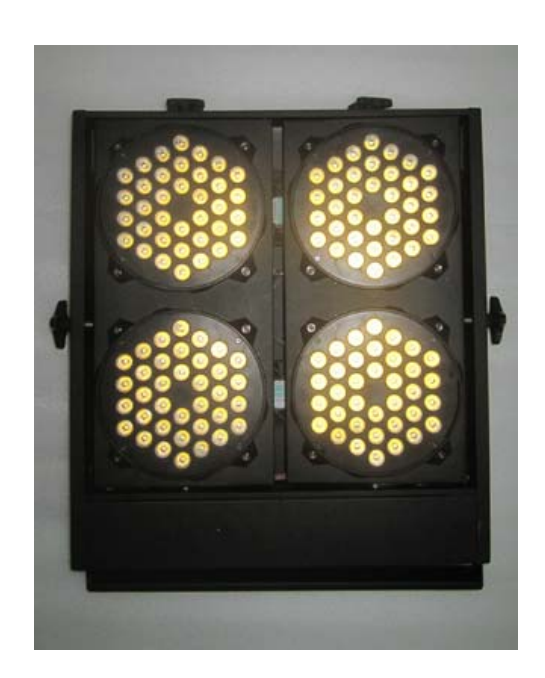

**Elektralite (a division of Group One), 70, Sea Lane, Farmingdale, NY11735, U.S.A. T. +1 (631)-396-0184. F. 631-396-0190 WWW.MYELEKTRALITE.COM** 

#### **Menus in the fixture.**

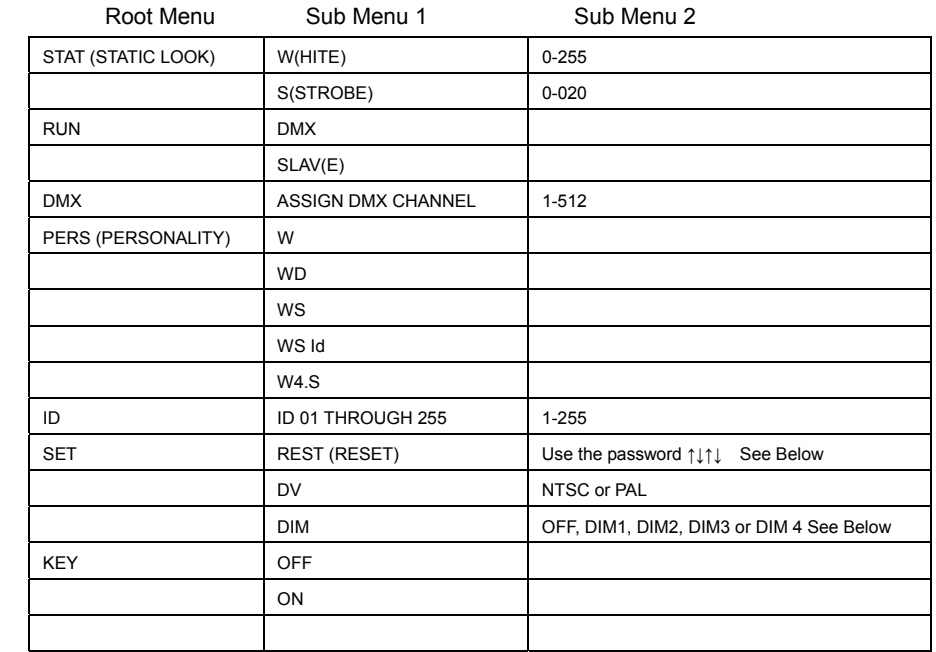

#### **Password.**

The password is very simple. When the dispay has 4 \*\*\*\* , then this is the fixture asking you to key in the password. It is the following

1<sup>st</sup>. Press the upward arrow key one time. ↑

2<sup>nd</sup> Press the downward arrow key one time.  $\downarrow$ 

3<sup>rd</sup> Press the upward arrow key one time. ↑

4<sup>th</sup> Press the downward arrow key one time.  $\perp$ .

Then press ENTER.

The Reset and the KEY use the password. The KEY is a lock to the fixture. So once the personality and DMX address is set, then if the KEY is turned on, then no one can change the settings unless they know the password.

#### **DIM Curve**

Dim 1, 2, 3, and 4 are different dimmer curves for the dimming up and down of leds.

DIM4 is the longest dimmer curve while DIM1 is the shortest.

DIM OFF has no curve at all. You can either turn the dimmer curve required on at the menu or you can access the curves via dmx channels, provided the personality is set with a DIM channel.

#### **ID Address**

An audience blinder can be addressed (controlled) through the dmx or instead it can have its own unique ID address.

There are a total of 255 different ID addresses from 1 to 255.

To set up the address for a fixture, use the Menu button in the root menu go to **ID**

Press Enter and then using the ↑ or ↓ buttons, to select the ID address.

Press Enter to save the address.

For the ID address to work you must chose a personality that has the ID address in its channel assignments.

As an example, set the DMX address to d.001 for the fixture. So if ID address 123 is chosen at the fixture then go to the channel on the lighting board for ID Address and set the level at 123. Only fixture(s) with ID address 123, will be under control, all others with different ID Addresses will not be controlled.

### **DMX Channel Assignments.**

Depending on the Personality chosen, the **Elektralite Audience Blinder** can be 2, 3, 4 or 8 channels. Personalities:-

**WD = 2 channels** (the first two channels listed below)

**WS = 3 channels** (the first three channels listed below). WS is the most common choice.

**WS Id = 4 channels** (as listed below all 4 channels)

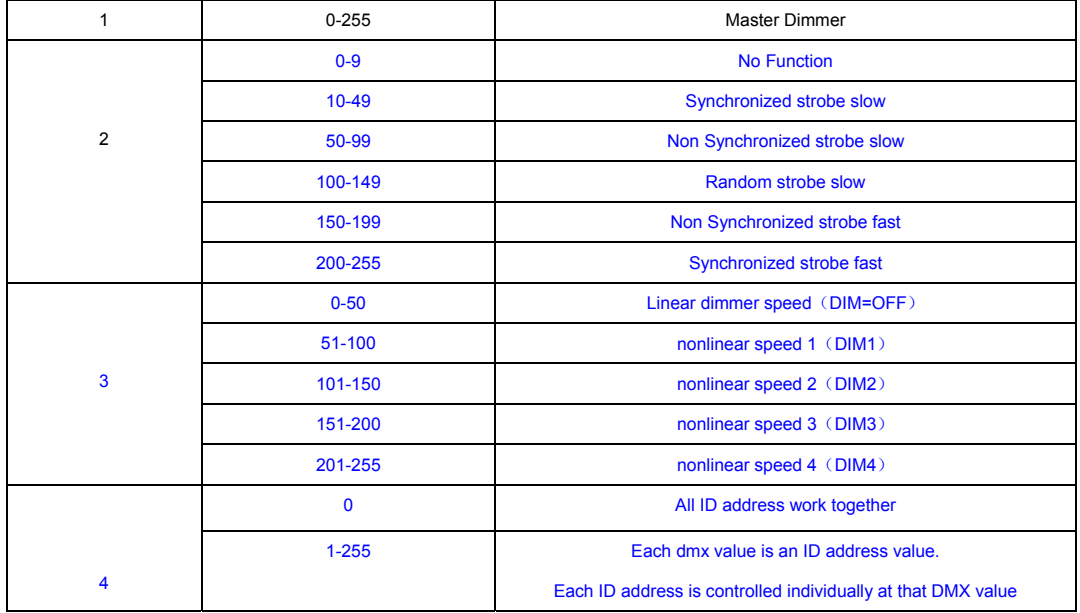

For Personality **W4.S** the individual pods can be controlled as follows:-

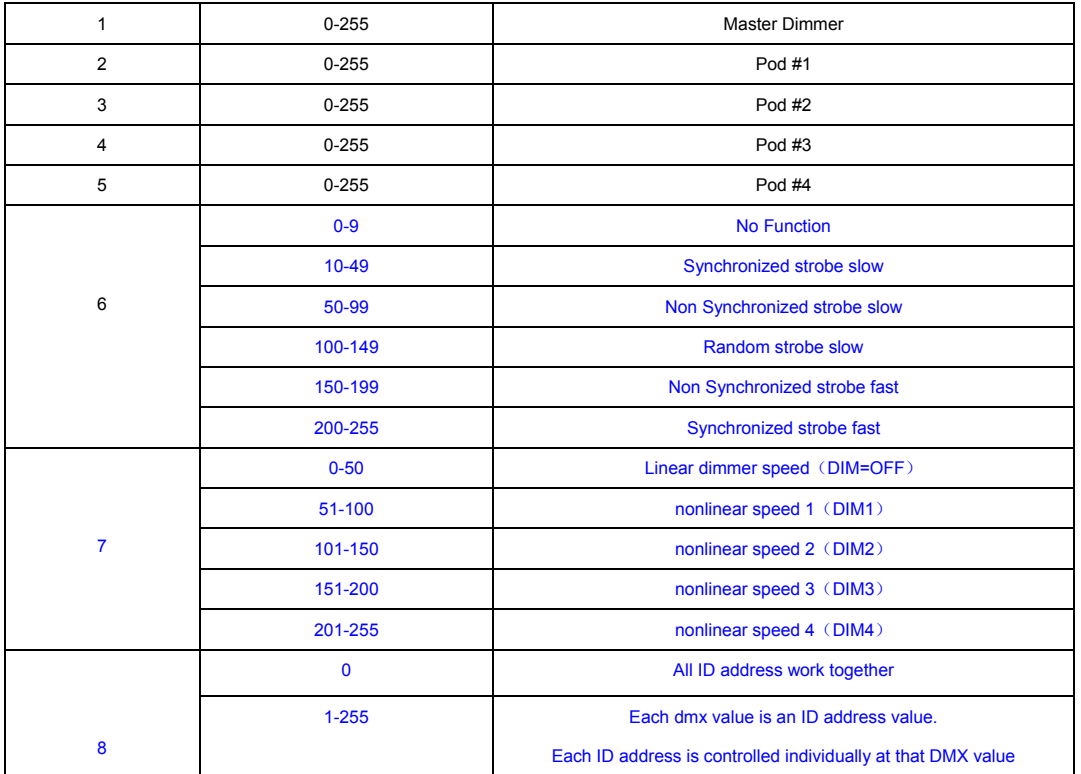